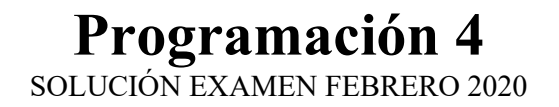

# Problema 1:

a)

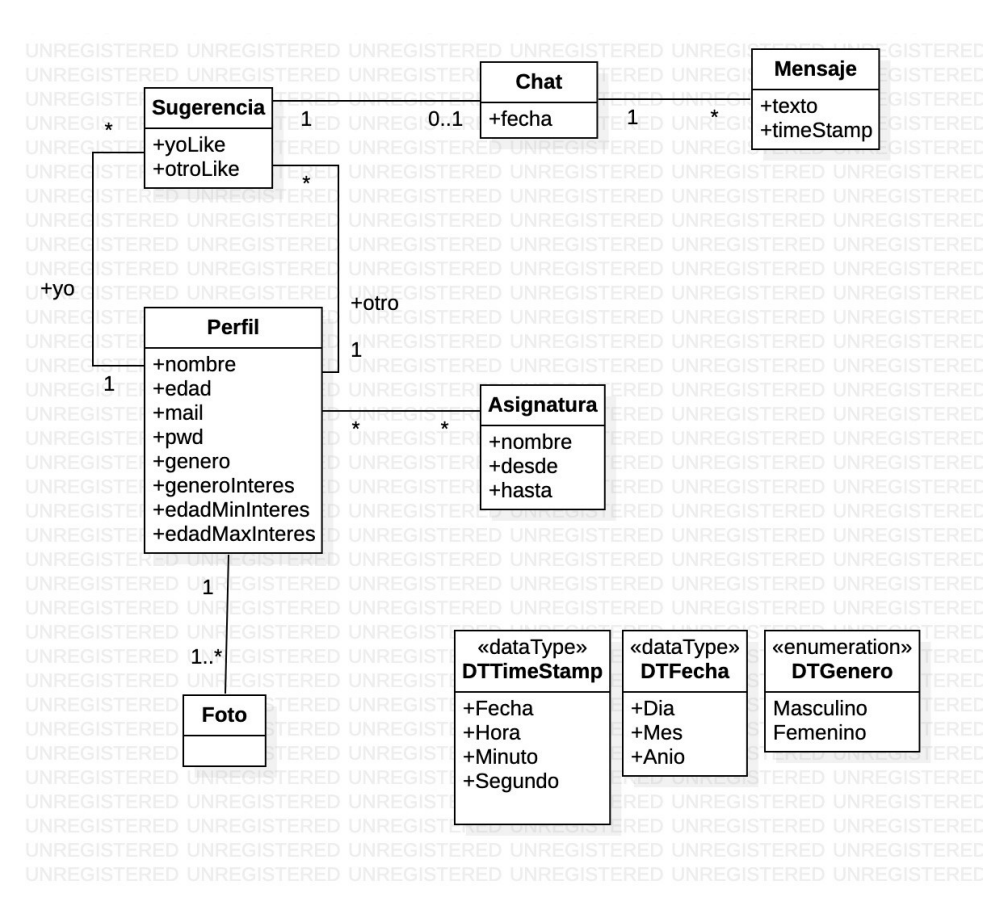

### Restricciones:

- El mail identifica al perfil.
- Un perfil no puede recibir una sugerencia de sí mismo.
- Toda sugerencia a un perfil debe respetar que su edad este dentro del rango de interés así como su género de interés.
- Toda sugerencia (asociada con 2 perfiles P1 y P2) debe respetar que el conjunto de las asignaturas asociadas a P1 intersección el conjunto de las asignaturas asociadas a P2 es distinto de vacío.
- Existe un chat asociado a una sugerencia solo si ambos atributos de sugerencia son TRUE (ambos dieron like).
- El time-stamp de cada mensaje > a la fecha en que se dio el match (fecha del Chat).

b)

# DSS con memoria para Enviar Mensaje:

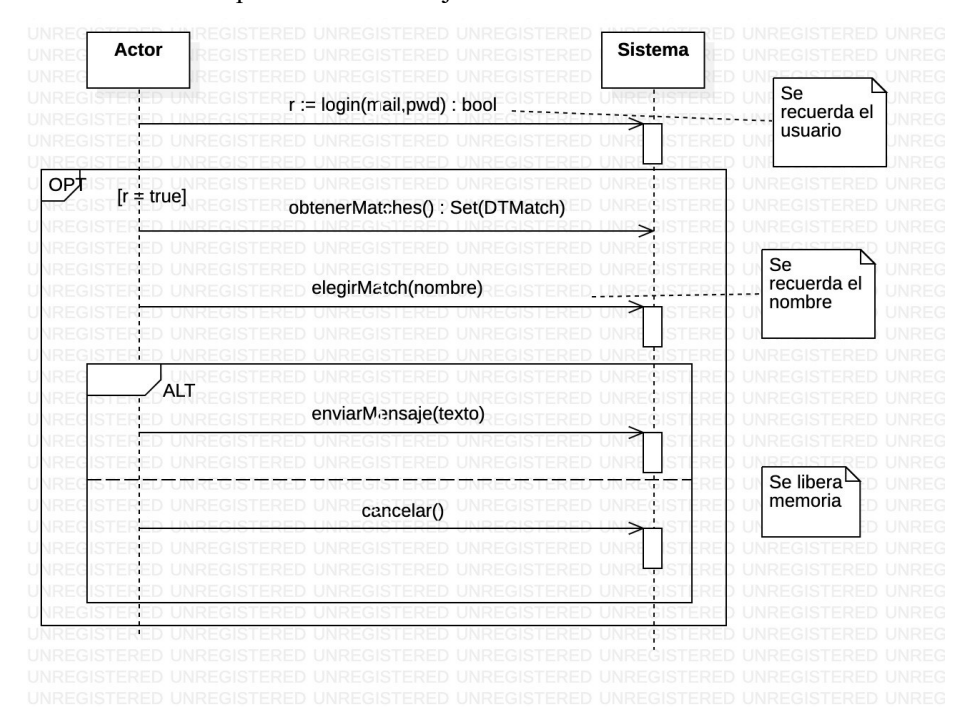

## DSS con memoria para Revisar Sugerencias:

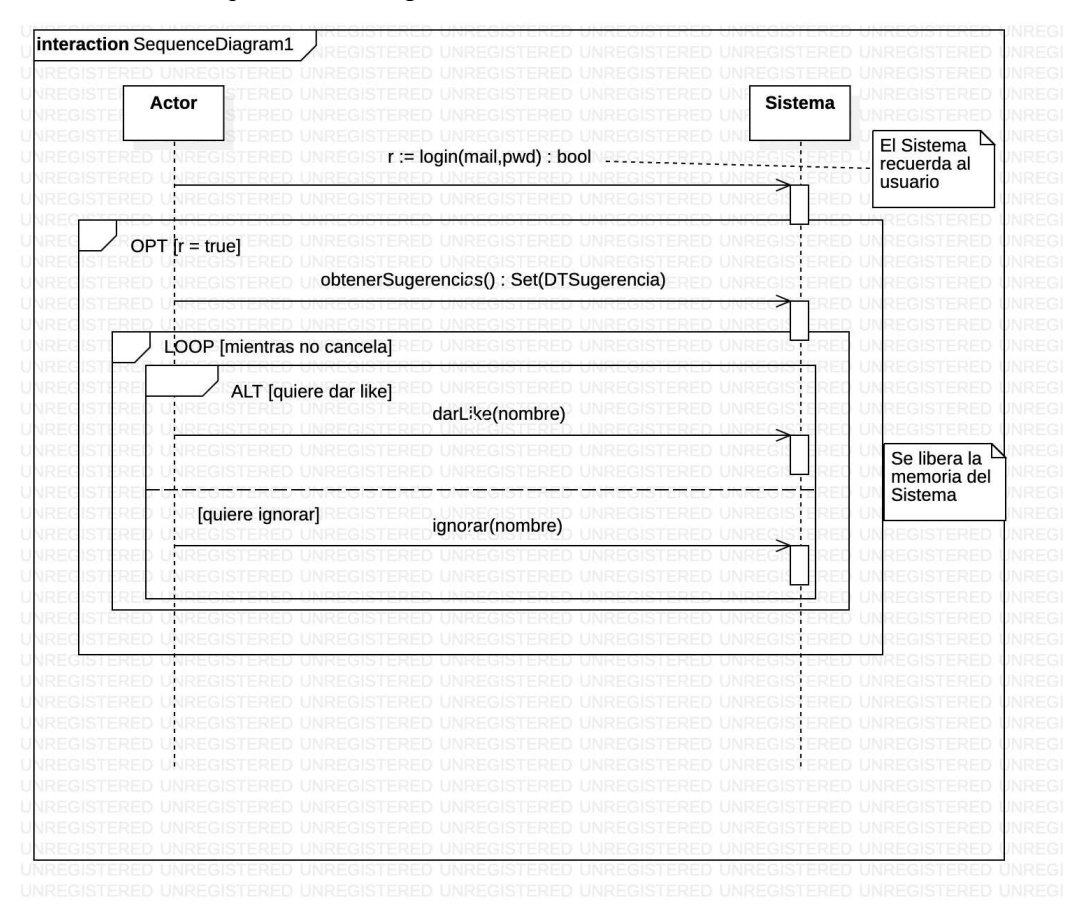

# Problema 2

a)

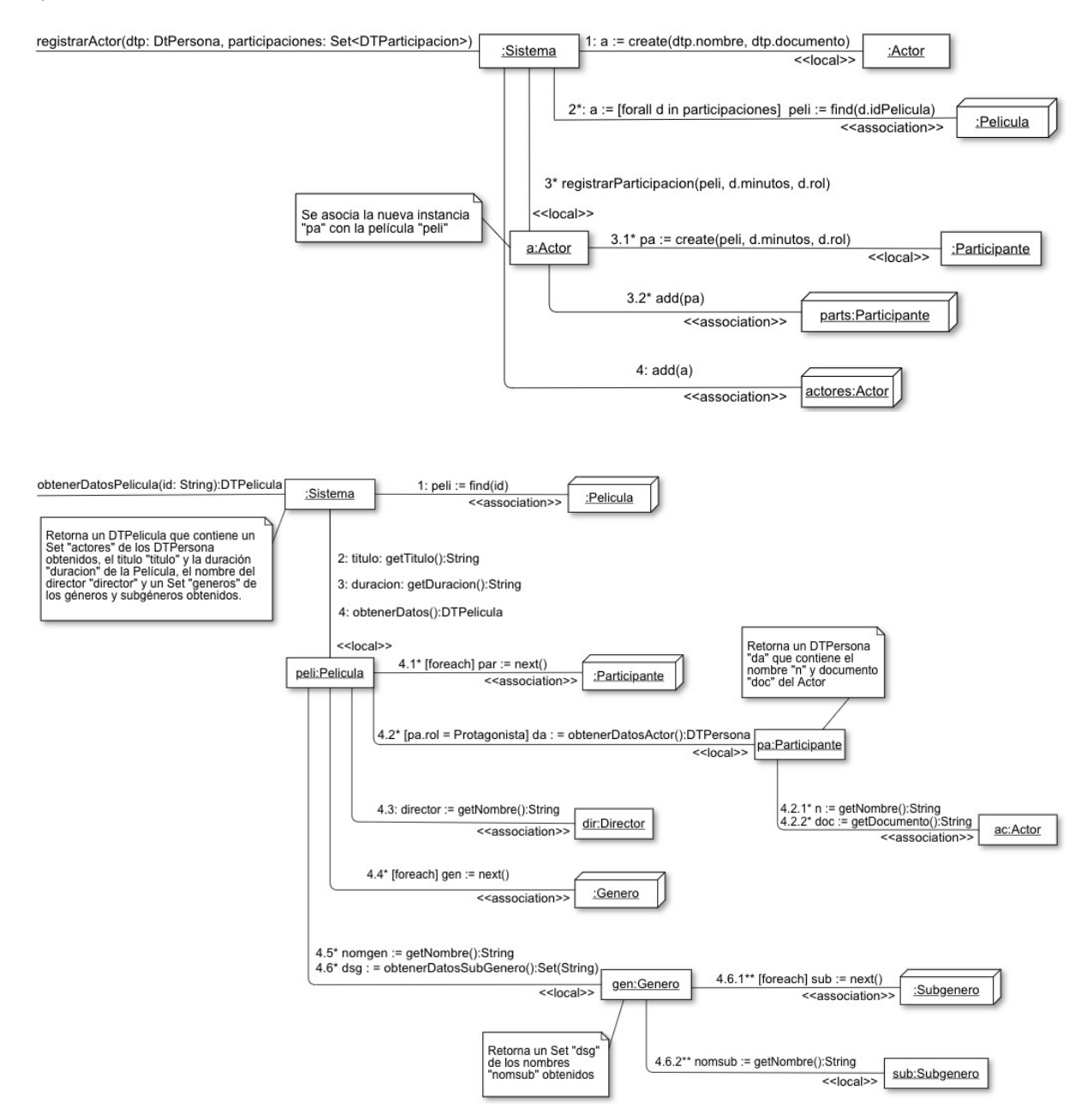

b)

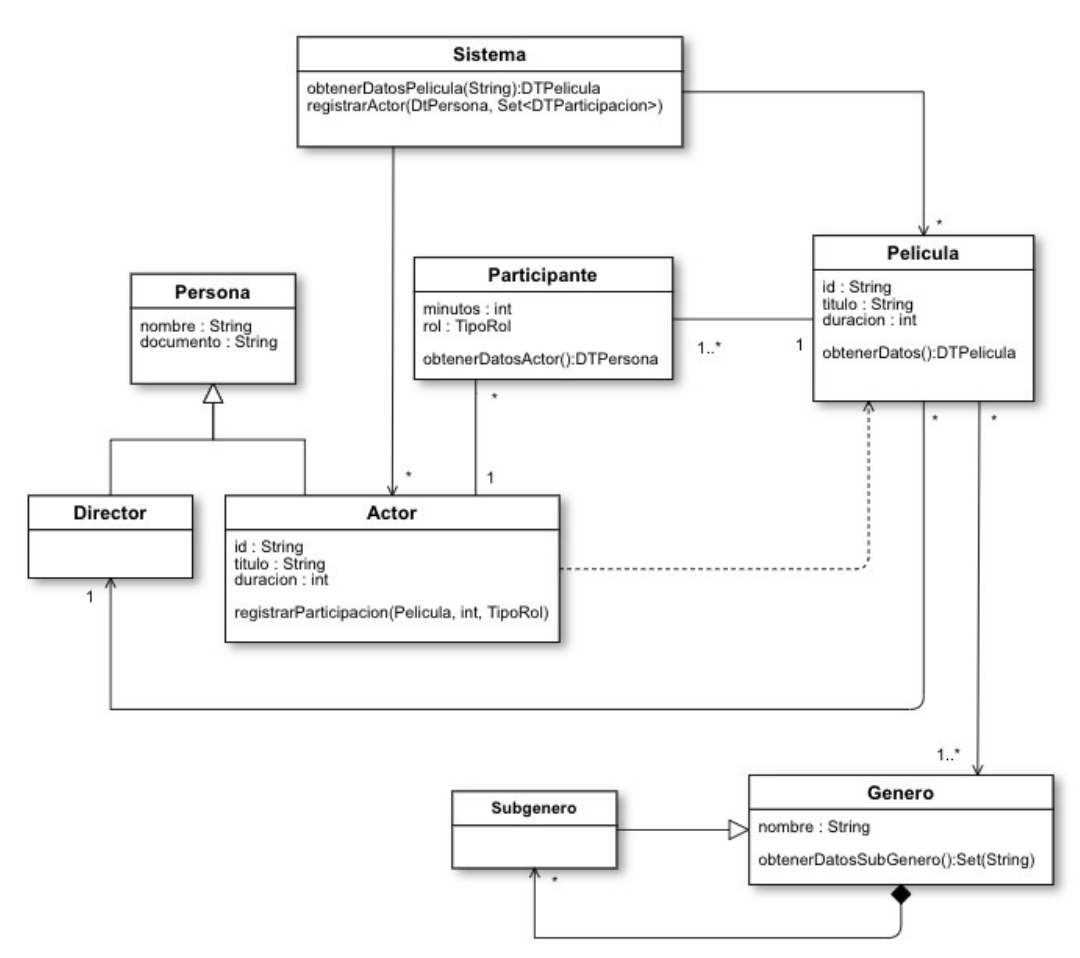

# Problema 3:

a) Se utiliza Composite, cuyo problema tipo es: "Componer objetos en estructuras arborescentes para representar jerarquías de objetos compuestos y tratar uniformemente los mismos."

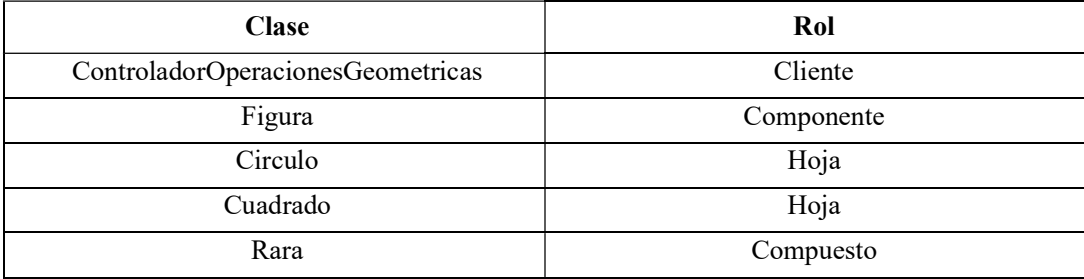

## b)

#### ControladorOperacionesGeometricas.h

```
class ControladorOperacionesGeometricas { 
       private: 
             map<int, Figura*> figuras; 
       public: 
             float calcularAreaFigura(int i);
}
```

```
ControladorOperacionesGeometricas.cpp
```

```
float ControladorOperacionesGeometricas::calcularAreaFigura(int i){
       return figuras[i]->calcularArea(); 
}
```
#### Figura.h

```
class Figura { 
      private: 
              int id; 
       public: 
              Figura(int id); 
              virtual ~Figura(); 
              virtual float calcularArea() = 0; 
}
```
#### Figura.cpp

```
Figura::Figura(int id){ 
     this->id = id;}
```

```
Figura::~Figura(){}
```
#### Cuadrado.h

```
class Cuadrado: public Figura { 
       private: 
              float lado; 
       public: 
              Cuadrado(int id, float lado); 
              ~Cuadrado(); 
              float calcularArea(); 
}
```

```
Cuadrado.cpp
```

```
Cuadrado::Cuadrado(int id, float lado):Figura(id){ 
       this->lado = lado; 
} 
Cuadrado::~Cuadrado(){} 
float Cuadrado::calcularArea(){ 
       return lado * lado; 
}
```

```
Rara.h
```

```
class Rara: public Figura { 
       private: 
             map<int, Figura*> componentes; 
       public: 
             Rara(int id); 
             ~Rara(); 
            float calcularArea();
            void agregarFigura(Figura* f);
             void removerFigura(int i); 
}
```
#### Rara.cpp

```
Rara::Rara(int id):Figura(id){} 
Rara::~Rara(){ 
     for(map<int, Figura*>::iterator it = componentes.begin(); it !=
componentes.end(); it++) { 
             delete it->second; 
       } 
} 
float Rara::calcularArea(){ 
      float suma = 0;
      for(map<int, Figura*>::iterator it = componentes.begin(); it !=
componentes.end(); it++) { 
            suma = suma + (it->second)->calcularArea();
       } 
       return suma; 
} 
void Rara::agregarFigura(Figura* f){ 
      componentes[f->getId()] = f;
} 
void Rara::removerFigura(int i){ 
      componentes.erase(i); 
}
```
c) Se utiliza Fábrica, cuyo problema tipo es: "Permitir visibilidad desde un consumidor hacia proveedores concretos sin que el consumidor quede acoplado directamente a éstos."

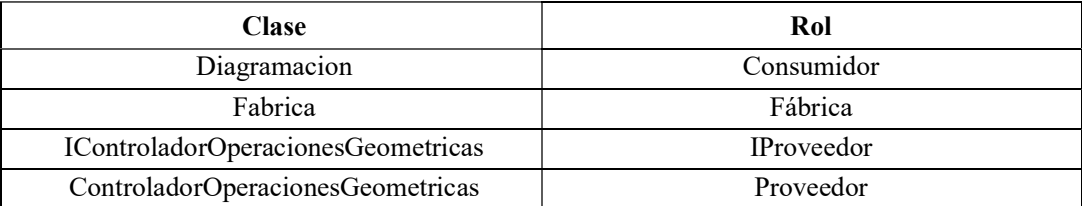

#### Fabrica.h

```
class FabricaAerea { 
       public: 
             IControladorOperacionesGeometricas* 
                    getIControladorOperacionesGeometricas(); 
}
```
#### Fabrica.cpp

```
IControladorOperacionesGeometricas* 
Fabrica::getIControladorOperacionesGeometricas(){ 
       return ControladorOperacionesGeometricas(); 
}
```
#### IControladorOperacionesGeometricas.h

```
class IControladorOperacionesGeometricas { 
      virtual float calcularAreaFigura() = 0;}
```
### ControladorOperacionesGeometricas.h

```
class ControladorOperacionesGeometricas : public 
IControladorOperacionesGeometricas { 
       private: 
             map<int, Figura*> figuras; 
       public: 
             ControladorOperacionesGeometricas(); 
             ~ControladorOperacionesGeometricas(); 
            float calcularAreaFigura(int i);
}
```
#### ControladorOperacionesGeometricas.cpp

No tiene cambios respecto a la parte anterior.